Académie de

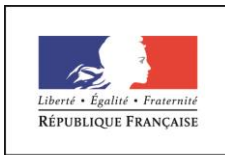

**MINISTÈRE** DE L'ÉDUCATION NATIONALE, DE L'ENSEIGNEMENT **SUPÉRIEUR ET DE LA RECHERCHE** 

# **DOSSIER D'EVALUATION CAPA TRAVAUX PAYSAGERS**

# ELEVE EN SITUATION DE HANDICAP Faisant l'objet d'un projet personnalisé de scolarisation

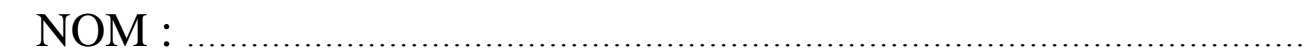

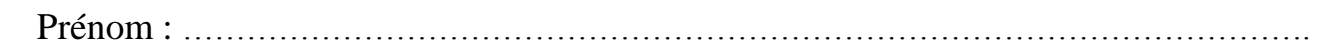

Etablissement scolaire :

Adresse :

Tel : …………………………………………………………………………………………………….

**Ce dossier doit comporter les documents suivants : Ce dossier doit comporter les documents suivants :**

 **Fiche des aménagements proposés en centre et en entreprise**

**Fiche des évaluations individuelles en centre** 

**Fiches des évaluations en entreprise**

**Fiche de synthèse des évaluations** 

Pour chaque tâche le professeur devra :

<sup>-</sup> Préciser l'aménagement proposé (décret du 21-12-2005 et circulaire du 25 juin 2003) soit :

Aide humaine (AH) indiquer laquelle,

Aide technique (AT) préciser la nature poste de travail aménagé, matériel informatique etc,

Aménagement du temps : durée et modalités à définir etc.

**<sup>-</sup>** Mettre une croix dans la case correspondant au degré de maîtrise :

N0 : non maîtrisé, N1 : maîtrisé avec une aide permanente, N2 Maitrisé avec aide ponctuelle, N3 maîtrisé

**Nom de l'élève :** .................................................................................................................................. **Classe :** ...............................................................................................................................................

**Aménagements proposés pour la formation en centre ou en entreprise**

## **DIPLOME : CAPA TRAVAUX PAYSAGERS**

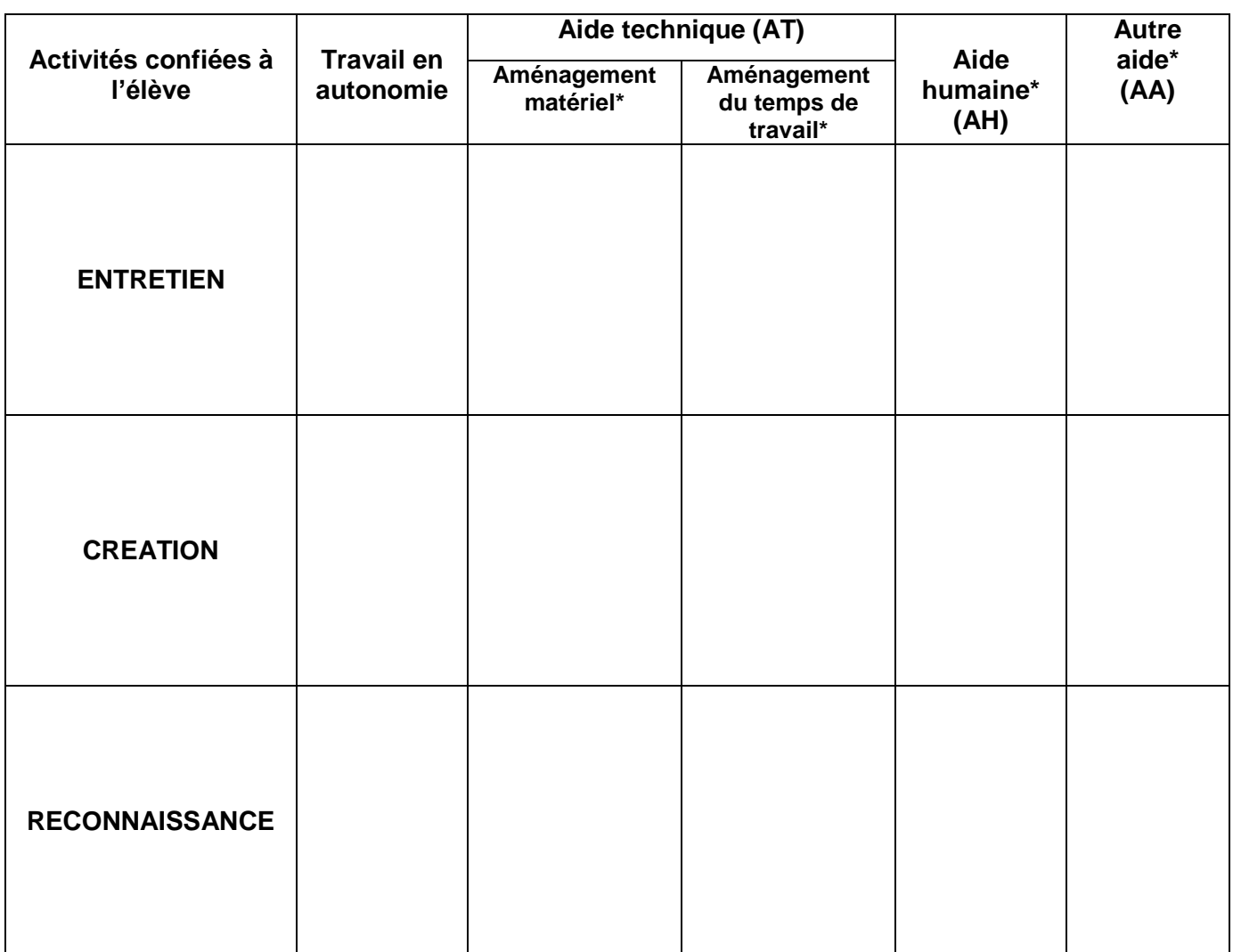

Remarque : au préalable l'enseignant doit se référer au projet personnalisé de scolarisation de l'élève validé par la commission des droits et de l'autonomie (CDAPH) et des aides et accompagnements matériels et humains préconisés pour garantir la scolarisation dans de bonnes conditions.

\* Pour chaque type d'aménagement technique (AT) ou humain (AH) détailler à chaque fois l'aide apportée à la fois en établissement scolaire ou en entreprise lors des périodes de formation en milieu professionnel Exemples

Aménagement matériel : aménagement du plan de travail à une hauteur adaptée à l'élève, utilisation d'un microordinateur, installation de prises électriques à proximité, fort grossissement des documents … Aménagement du temps de travail :

pour un élève se fatigant rapidement aménagement horaire :

- en stage : travail sur I/2 journée, horaires aménagés en début ou en fin de journée..
- exercices fractionnés dans le temps, ou exercices allégés sur les contenus...

Aménagement humain : aide d'une tierce personne (AVS par exemple) pour l'aider à se concentrer sur son travail, pour l'accompagner en stage, aide à la rédaction (secrétaire) traducteur en LSF ou langage parlé complété

Autre : modification des modes de restitution des travaux. Ex : travail oral transformé en travail écrit…..

#### **CAPA TRAVAUX PAYSAGERS**

Synthèse des évaluations : **en centre**

#### **Document professeur**

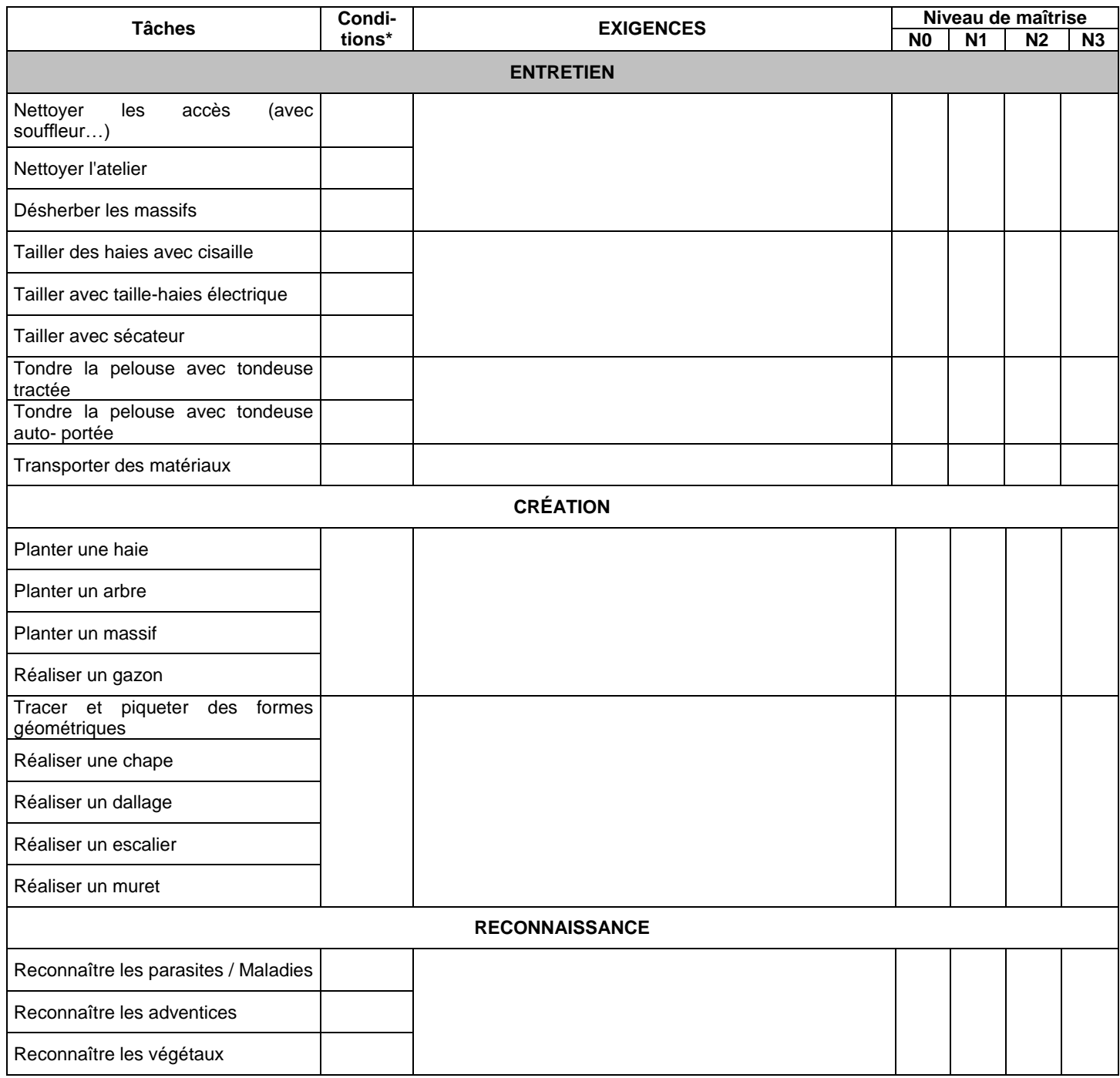

**(1)**Pour chaque tâche indiquer l'aménagement proposé (décret du 21-12-2005 et circulaire du 25 juin 2003) :

Aide humaine (AH) Aide technique (AT) autre aide (AA). Les précisions sont apportées dans le tableau d'aménagement joint en page 2 du dossier d'évaluation

**(2)** Mettre une croix dans la case correspondant au degré de maîtrise :

N0 : non maîtrisé, N1 : maîtrisé avec une aide permanente, N2 Maitrisé avec aide ponctuelle, N3 maîtrisé

### **CAPA TRAVAUX PAYSAGERS** Bilan des évaluations **en entreprise**

### **Document tuteur**

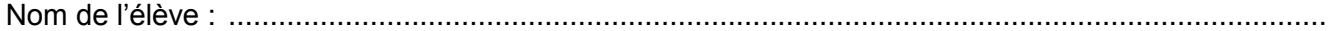

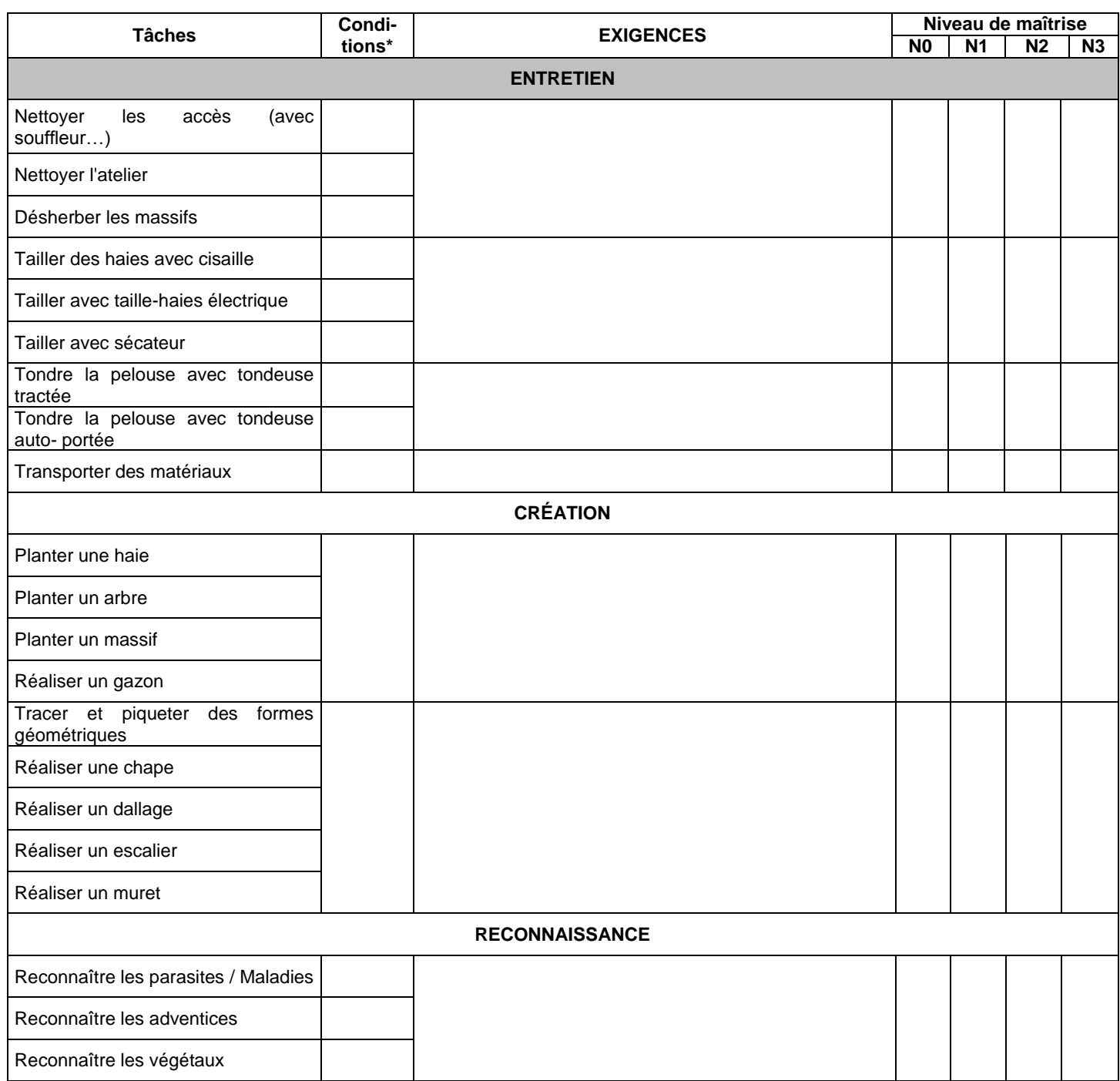

**(1)**Pour chaque tâche indiquer l'aménagement proposé (décret du 21-12-2005 et circulaire du 25 juin 2003) :

Aide humaine (AH) Aide technique (AT) autre aide (AA). Les précisions sont apportées dans le tableau d'aménagement joint en page 2 du dossier d'évaluation

**(2)** Mettre une croix dans la case correspondant au degré de maîtrise :

N0 : non maîtrisé, N1 : maîtrisé avec une aide permanente, N2 Maitrisé avec aide ponctuelle, N3 maîtrisé

## **APPRECIATION GENERALE :**

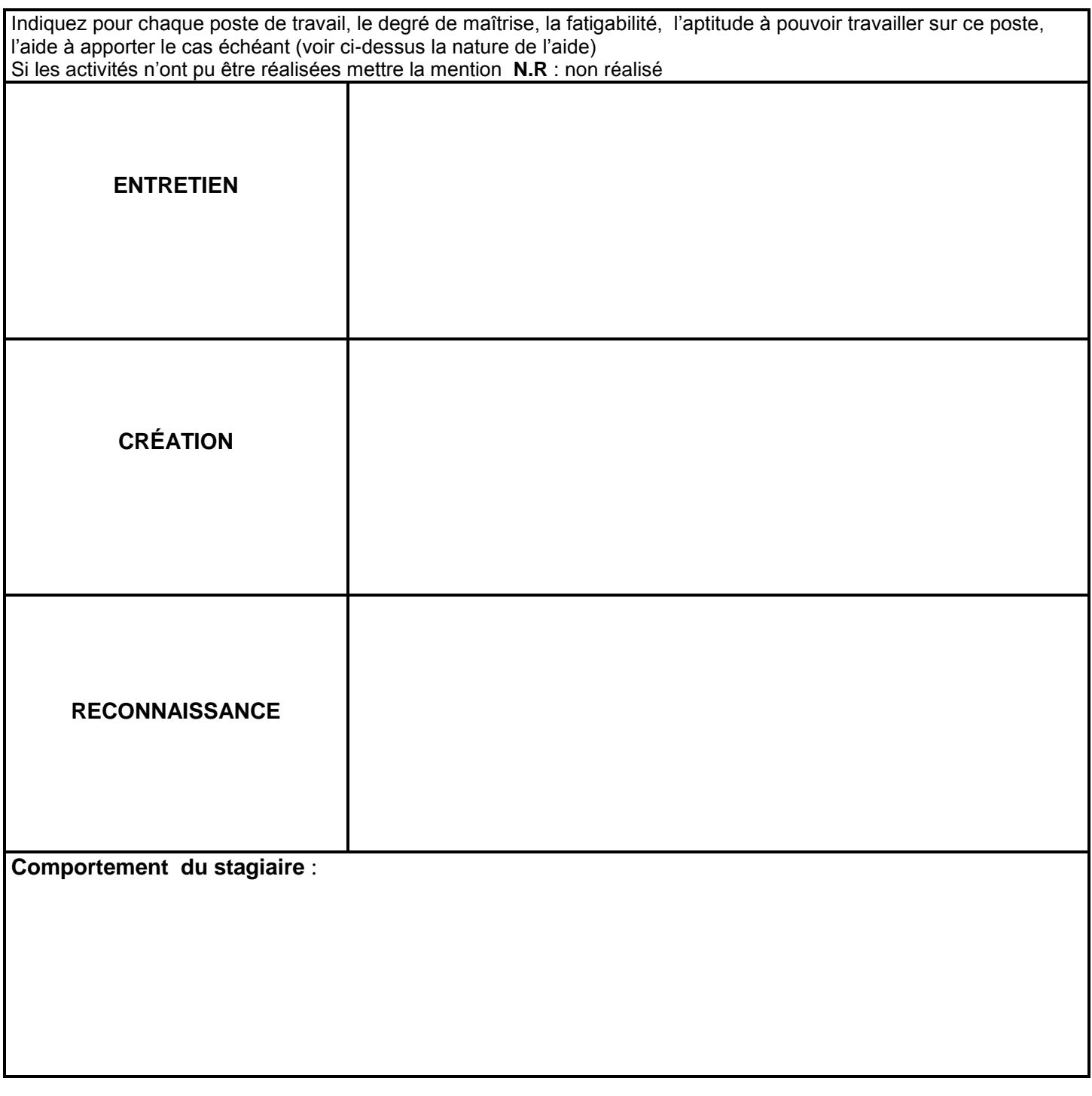

Date : ....................................................................

Signature du tuteur **Signature du professeur** Signature du professeur

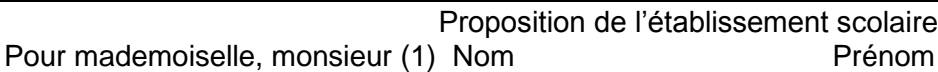

Au vu des activités mises en œuvre, du résultat des évaluations en centre et en entreprise, des attitudes professionnelles constatées

**La validation des épreuves** 

**Peut être proposée** (1) **Ne peut pas être proposée** (1)

Au jury de délibération du diplôme

**Pour les raisons suivantes :** 

(1) Barrer la mention inutile